Doc No. :PT-HMOC-OPS-FOP-6001-OPS-OAH Fop Issue : 3.1<br>
Issue Date: 3.1<br>
05/09/11 Issue Date:

<span id="page-0-0"></span> In-flight Thermal Control Table updates File: H\_CRP\_TCS\_TCTF.xls Author: E. Picallo

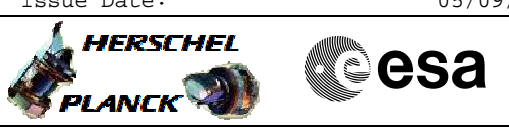

## **Procedure Summary**

### **Objectives**

The aim of this procedure is to restore the in-flight TCT thresholds in the Thermal Control Table after a transition to Survival Mode occurred i.e. update the TCT default values to inflight values.

# **Summary of Constraints**

TCT is changed using ASW TC(8,4,114,18), thus the status of the ASW function "Thermal Control" has to be "running".

### **Spacecraft Configuration**

**Start of Procedure**

TCT default values

**End of Procedure**

TCT modified to in-flight values

**Reference File(s)**

**Input Command Sequences**

**Output Command Sequences**

HRTTCTF

**Referenced Displays**

**ANDs GRDs SLDs**

#### **Configuration Control Information**

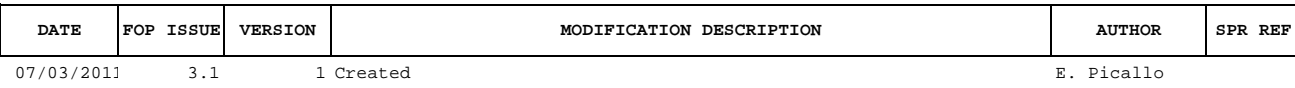

 In-flight Thermal Control Table updates File: H\_CRP\_TCS\_TCTF.xls Author: E. Picallo

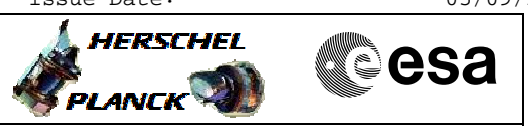

## **Procedure Flowchart Overview**

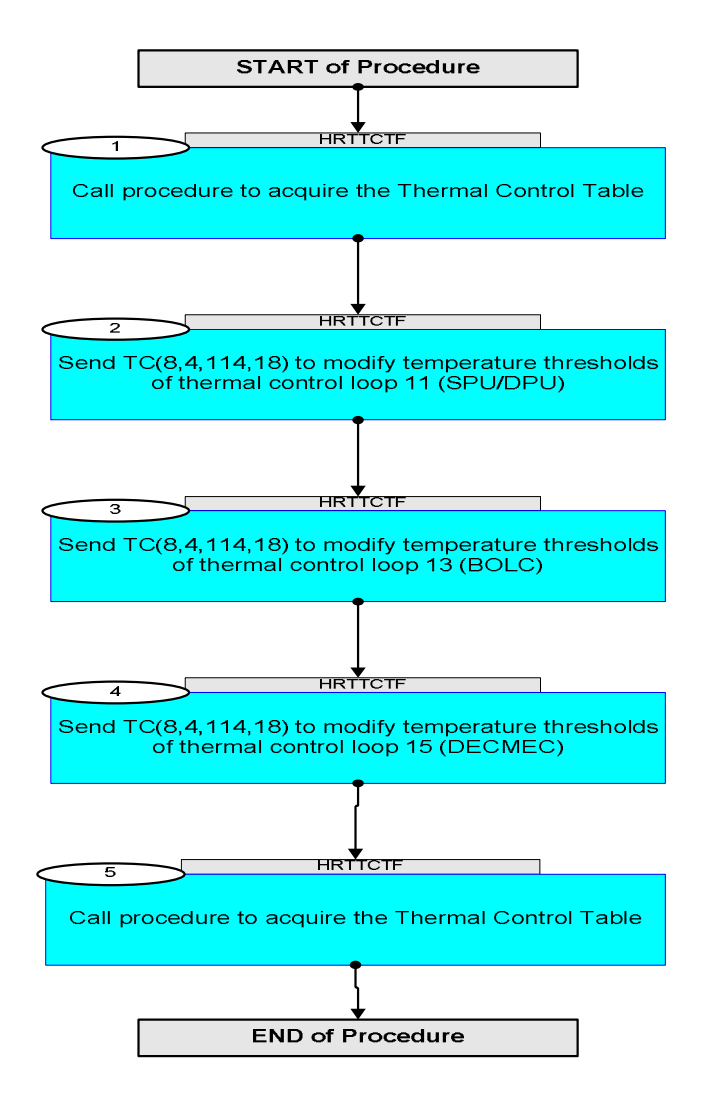

Doc No. :PT-HMOC-OPS-FOP-6001-OPS-OAH Fop Issue : 3.1 Issue Date: 05/09/11

**HERSCHEL** 

**MECSA** 

 In-flight Thermal Control Table updates File: H\_CRP\_TCS\_TCTF.xls Author: E. Picallo

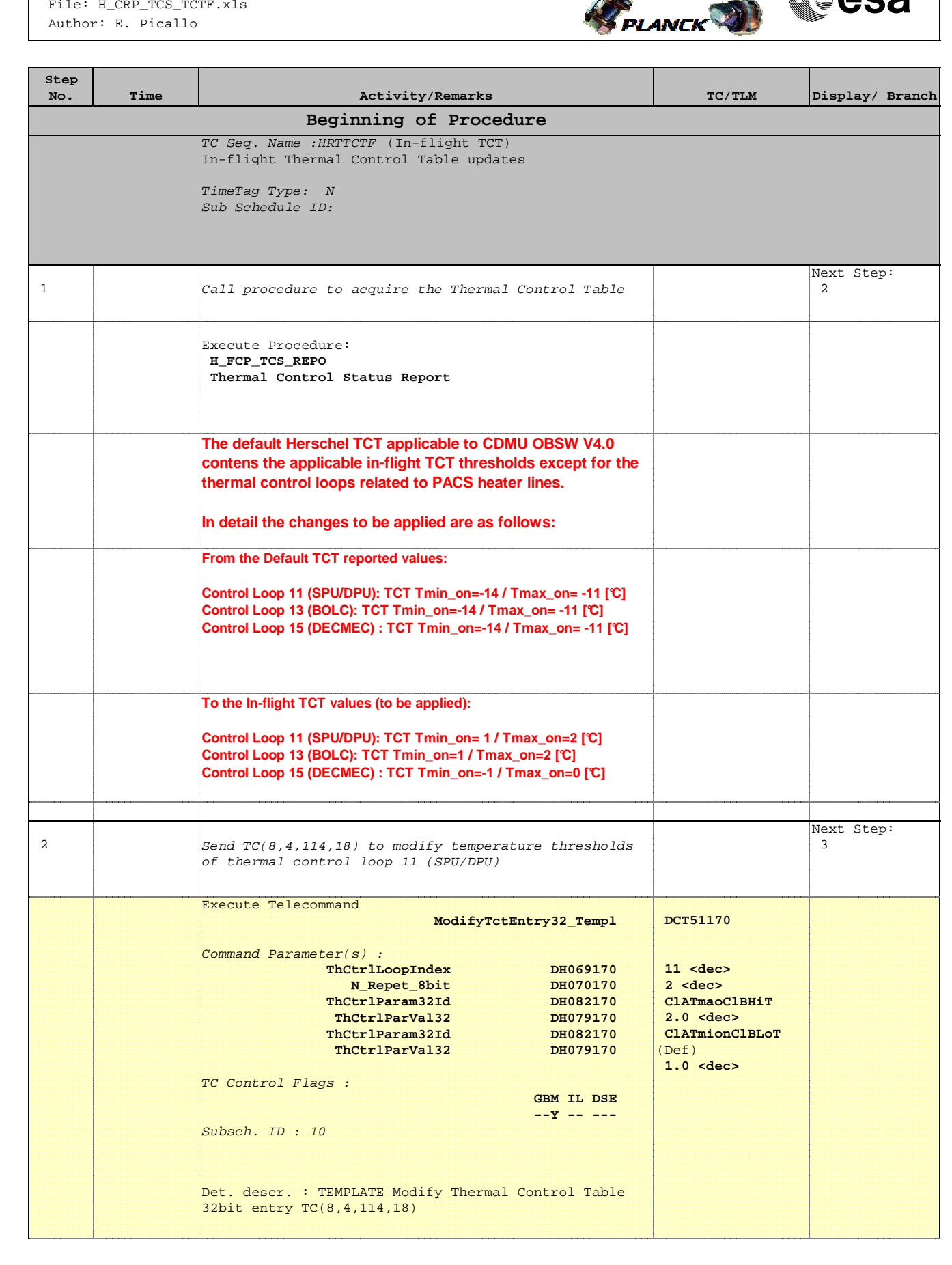

 In-flight Thermal Control Table updates File: H\_CRP\_TCS\_TCTF.xls Author: E. Picallo

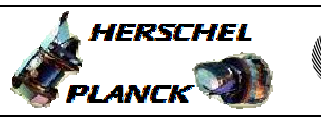

**CSA** 

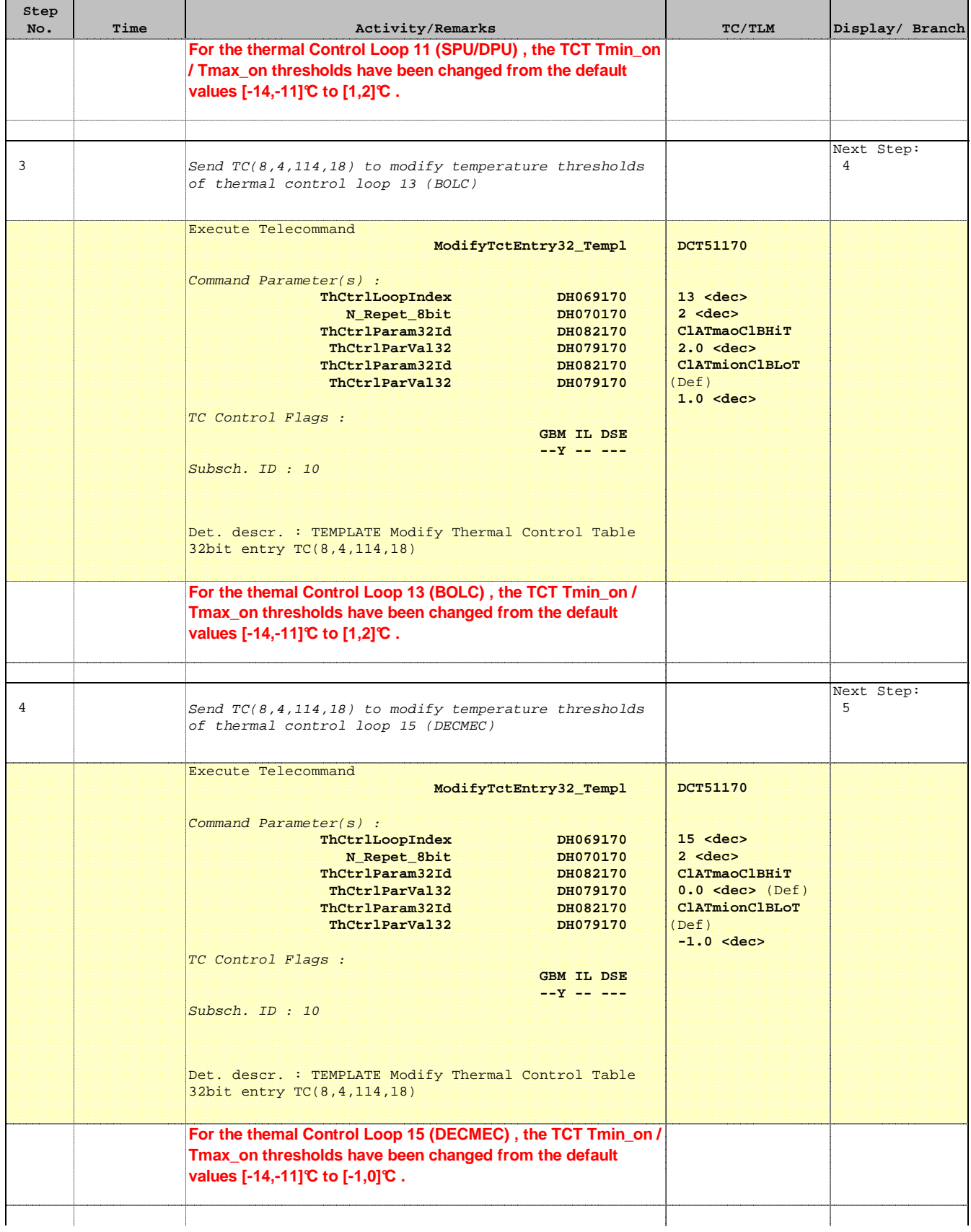

 In-flight Thermal Control Table updates File: H\_CRP\_TCS\_TCTF.xls Author: E. Picallo

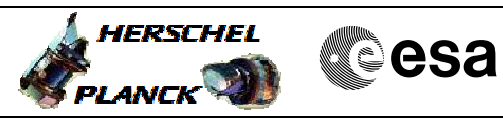

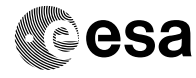

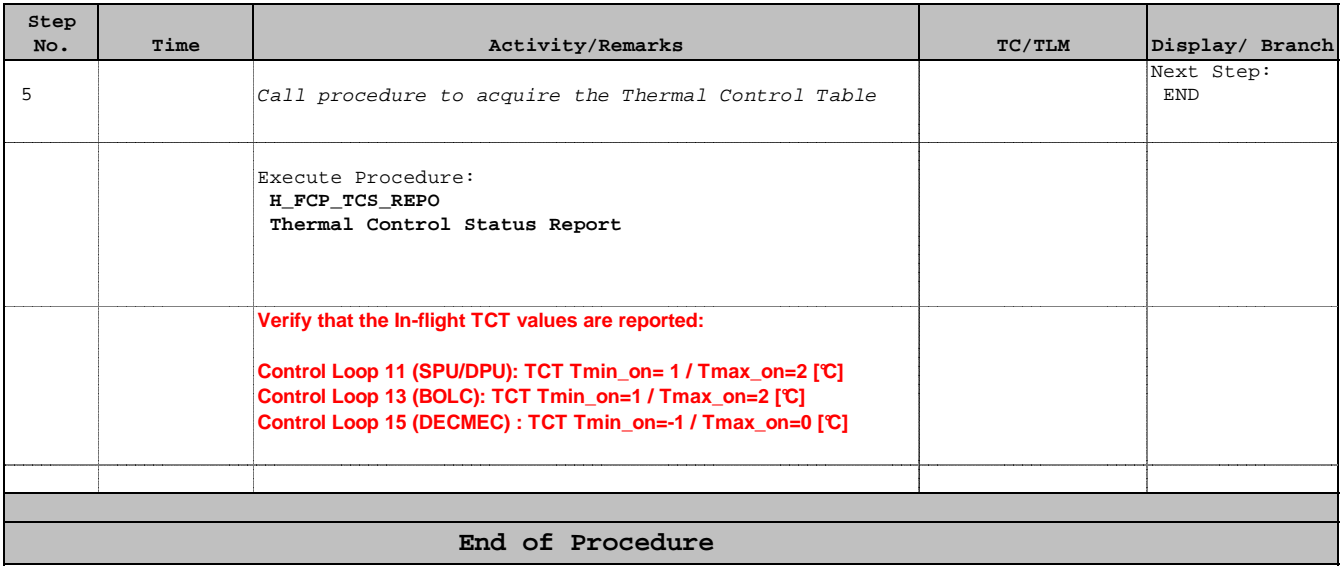